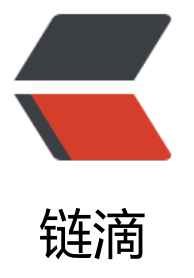

# 【01】利用 Excel [CON](https://ld246.com)CATENATE 函数快 速生成批量 sql 语句

作者:WTF

- 原文链接:https://ld246.com/article/1608711214718
- 来源网站: [链滴](https://ld246.com/member/WTF)
- 许可协议:[署名-相同方式共享 4.0 国际 \(CC BY-SA 4.0\)](https://ld246.com/article/1608711214718)

前言:今天有一个需求需要更新线上的数据库,大概三千多条,几张表还不在同一个库没法用连表的 式更新,只能是批量先查出来在更新,老大教了一个骚操作,在此记录一下。

# **本次用到的函数:**

=CONCATENATE("update 表名 set 字段1 = '",A1,"',字段2 = '",B1,"' where 条件1 = '",C1,"' and  $(42 =$  ";")

其他sql语句同理, excel只是提供了替换的功能

## **1、查出来A库需要更新的字段**

#### **2、去B库查出要更新的字段对应的值**

### **3、利用Excel CONCATENATE函数生成多条sql语句**

# **4、复制出去执行**

**注意事项**:sql in语句阿里代码规范建议**in**里面的条件少于1000条,大于的话此次就手动分批了

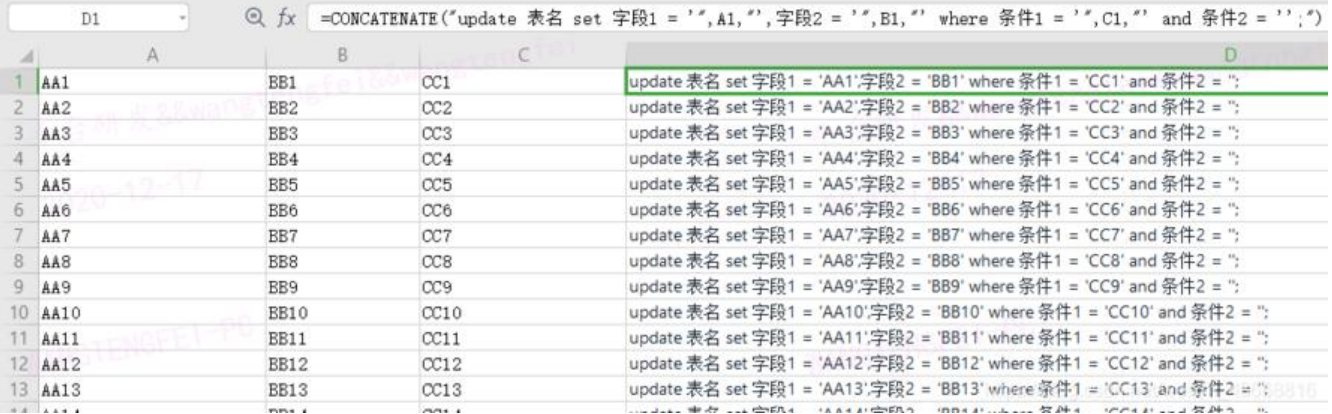

**tips**:查询出来很多数据这个时候我要放到in条件里,开发测试相信大家肯定经常碰到这个场景,我 前是拷贝出去然后用Alt+左键这种多行去加单引号双引号什么的,但是碰到长度不相同的就要单独加。

这次发现利用notepad或者editPlus的替换时会方便更多

- 1、Crtl+F唤出搜索框, 选择替换
- 2、勾选正则表达式
- **^** 代表一行的首位
- **\r** 代表一行的末位
- 其他的替换大家可以搜一下正则表达式

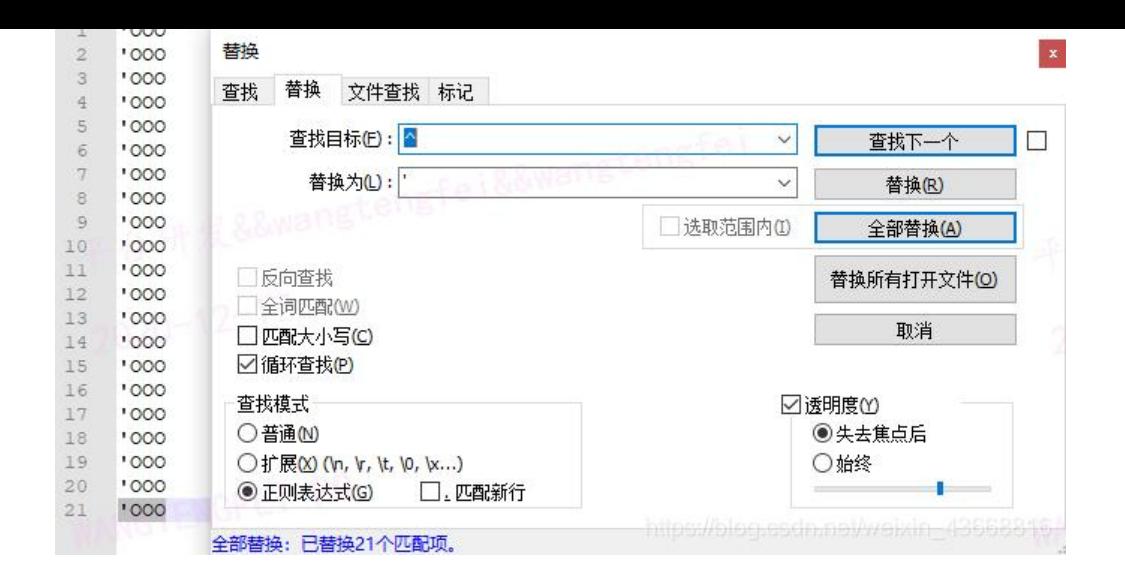